# **enki Documentation**

*Release 15.11.1*

**Andrei Kopats, Filipe Azevedo**

March 05, 2016

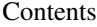

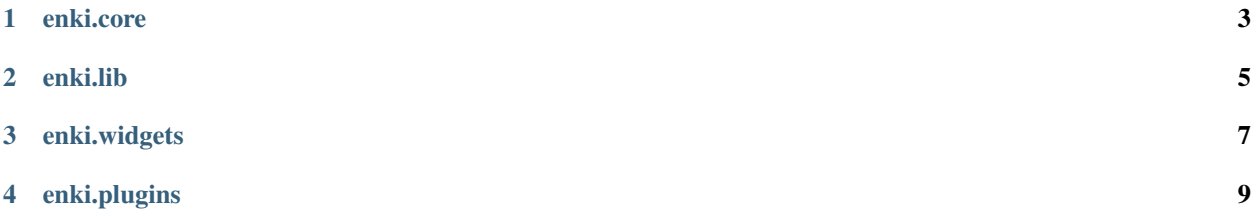

#### [Enki home page.](http://enki-editor.org/)

This is API documentation. It lists all modules, which may be used by Enki plugins.

To create your own plugins, you will probably also need:

- [Hacking guide](http://github.com/hlamer/enki/wiki/Hacking-guide)
- [Plugin tutorial](https://github.com/hlamer/enki/wiki/Plugins-tutorial)
- [Qutepart documentation](http://qutepart.rtfd.org)

### **enki.core**

<span id="page-6-0"></span>Core creates basic user interface, provides basic functionality for user, contains plugin API.

### **enki.lib**

<span id="page-8-0"></span>Code (but not widgets), which is not used by core, but, may be used by more than one plugin.

# **enki.widgets**

<span id="page-10-0"></span>Set of reusable widgets.

## **enki.plugins**

<span id="page-12-0"></span>This package contains plugins, which extend the core with additional functionality. Plugins do not export any public API and are not included to this docs. But code consists docstrings. Every plugin is optional, therefore, no other modules are allowed to depend on plugin.